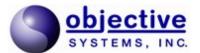

# V2X ASN.1 Python Encode/Decode API User's Guide

#### Introduction

The Objective Systems V2X Python API is a wrapper around the Objective Systems V2X C++ API. The API is implemented in Python and depends on the V2X C++ API shared library. It is compatible with Python 2.7 and Python 3.x. Due to the use of a shared library, the Python O/S and architecture must match the V2X API O/S and architecture (e.g. using Python for Windows 32-bit requires using the shared library from the Windows 32-bit V2X package).

The API provides simple function calls that can used to convert binary V2X messages encoded according to the Packed Encoding Rules (PER) to JSON and XML and vice versa. It supports SAE J2735 202007 - V2X Communications Message Set Dictionary and ETSI ITS messages: CAM, DENM, SPATEM, MAPEM, IVIM, SREM, and SSEM.

This document contains reference documentation for the API as well as simple examples for calling the API to convert messages.

# Changes since v73300

The Python wrapper was formerly provided as a binary extension, dependent on Boost.Python, and supporting only Python 2.7. Since the wrapper is no longer provided as a binary extension, there are some slight changes in the requirements for using it (e.g., there is no longer a .pyd file to add to the path). However, the osys.v2x Python module is the same, so client code should not require any changes.

# Changes since v73400

Starting in v73401, the return type for the conversion methods (e.g. CAM.from\_json), when there is an error, is now a tuple instead of an int. The tuple contains the integer error code and the error text. The conversion methods will no longer print out the error text to standard output.

# Changes since v74300

Starting in v74301, the supported revision of SAE J2735 was changed to 202007 (it had been 201603). This also means that the Python wrapper is now referring to a different shared library than previously.

## **Package Contents**

The V2X API installation has the following structure:

```
v2x_api_<version>
+- doc
+- python
| +- src
| +- osys
```

```
+- sample +- python
```

<version> would be replaced with a 5-digit version number and <config> by a configuration identifier. The first 3 digits of the version number are the ASN1C version used to generate the API and the last two are a sequential number.

For example, v2x\_api\_v74002 would be the third version generated with the ASN1C v7.4.0 compiler.

The purpose and contents of the various subdirectories are as follows:

- python/src Contains the folder hierarchy for the Python wrapper source code. This folder should be in your PYTHONPATH.
- doc Contains this document.
- sample Contains a sample Python program that illustrates how to use the API. Sample MessageFrame messages are also provided.

# **Getting Started**

This package is delivered as a zipped archive (.zip) or a tar-gzipped archive (.tar.gz) that should be unpacked in the same directory structure as the already-installed V2X C++ API. The libraries needed to use the API are stored in the lib subdirectories.

The sample program shows how to use the API to convert from JSON and XML to hexadecimal text (or binary output) and vice versa. A script is provided (conv.sh or conv.bat) to show how to set the environment variables and to illustrate some command line options.

#### **Windows**

Windows users may use one of several methods to ensure that the DLLs are loaded on startup:

- 1. Place the v2xasn1\_j2735\_202007.dll, and v2xasn1\_etsi.dll library files in a directory on the system-wide path. You don't necessarily need both shared libraries; you only need the one(s) corresponding to the set of specifications you are working with. Note that for Python 3.8, this does not include the PATH, but does include folders such as Windows\ System32. (See <a href="https://docs.python.org/3/whatsnew/3.8.html#bpo-36085-whatsnew">https://docs.python.org/3/whatsnew/3.8.html#bpo-36085-whatsnew</a>)
- 2. Set PATH. (Starting with Python 3.8, this does not work.) Update the path to include the directory in which the DLLs are loaded. From the command-line, use the set command. For example:

```
set PATH=%PATH%;c:\<v2x root dir>\debug\lib
```

3. Set environment variable V2XDLLPATH to the directory in which the DLLs are located.

4. Use os.add dll directory (new in Python 3.8) to add a folder to the DLL search path.

The PYTHONPATH variable will also need to be set to point to the directory that contains the osys package folder. For example:

```
set PYTHONPATH=%PYTHONPATH%;c:\<v2x root dir>\python\src
```

In the case of a limited binary library (which includes the evaluation edition), it may be necessary to assign another environment variable to allow the license file to be located. The ACLICFILE environment variable should be set to the full pathname to the osyslic.txt file that was provided with the product. For example, if you place the license file in the root directory of the installation, the following variable would need to be defined:

```
set ACLICFILE=c:\<v2x root dir>\osyslic.txt
```

#### Linux

Linux users may use one of the following methods to ensure that the shared libraries are loaded on startup:

- 1. Place the libv2xasn1\_j2735\_202007.so, and libv2xasn1\_etsi.so library files in a directory searched by ld; a subdirectory of /usr/lib is a common location. Copying the files into these locations usually requires super-user privileges. You don't necessarily need both shared libraries; you only need the one(s) corresponding to the set of specifications you are working with.
- 2. Export the LD\_LIBRARY\_PATH environment variable prior to calling the application:

```
export LD_LIBRARY_PATH=${HOME}/<v2x_root_dir>/debug/lib
```

3. Export the V2XDLLPATH environment variable to the directory in which the DLLs are located.

The PYTHONPATH variable will also need to be set to point to the directory that contains the osys package folder. For example:

```
export PYTHONPATH=${PYTHONPATH}:${HOME}/<v2x root dir>/python/src
```

As with the Windows kit, limited binary libraries will require setting the ACLICFILE environment variable. For example:

```
export ACLICFILE=$HOME/<v2x root dir>/osyslic.txt
```

### Mac OS X

Mac OS X users may use one of the following methods to ensure that the shared libraries are loaded on startup:

- 1. Place the libv2xasn1\_j2735\_202007.dylib, and libv2xasn1\_etsi.dylib library files in a directory that is searched for these files; the /usr/lib directory usually works. Copying the files into these locations usually requires super-user privileges. You don't necessarily need both shared libraries; you only need the one(s) corresponding to the set of specifications you are working with.
- 2. Export the DYLD LIBRARY PATH environment variable prior to calling the application:

```
export DYLD_LIBRARY_PATH=${HOME}/<v2x_root_dir>/debug/lib
```

3. Export the V2XDLLPATH environment variable to the directory in which the DLLs are located.

The PYTHONPATH variable will also need to be set to point to the directory that contains the osys package folder. For example:

```
export PYTHONPATH=${PYTHONPATH}:${HOME}/<v2x root dir>/python/src
```

As with the Windows kit, limited binary libraries will require setting the ACLICFILE environment variable. For example:

```
export ACLICFILE=$HOME/<v2x_root_dir>/osyslic.txt
```

## **Using the Sample Program**

The provided sample program, v2x\_conv.py, illustrates how to convert messages from text formats (hexadecimal, JSON, and XML) to binary and vice versa. A batch file (conv.bat) or shell script (conv.sh) is included to help set the environment variables described above.

Help on how to use the application may be obtained by running the application from the command line with the -h switch:

```
Usage:
   v2x conv.py <-j \mid -x \mid -b > [-o < output file >] [--type = < MessageFrame | CAM | ]
DENM>1
        <input file>
   Where:
        -j
                Converts the <input file> to JSON, assuming it is binary.
                This is the default behavior.
        -x
                Converts the <input file> to XML, assuming it is binary.
        -b
                Converts the <input file> to binary; specify -j or -x to
                    convert from JSON or XML. (JSON is default.) If the
                    output file is not specified, an ASCII representation is
                    printed to standard output.
                Outputs the content to <output file>. Standard output is the
                    default output.
        -h
               This help.
        --hex Treats the input file as a hexadecimal text file, converting
                    it first to binary and then to the specified output
```

format.

```
--type=<ttype> Treats the input message as one of the three listed PDU data
types in the V2X specifications: MessageFrame, CAM, or
DENM. By default, the MessageFrame PDU is assumed.

For example:
test.py -jb -o message.dat message.json

or
test.py -b -o message.dat message.json

converts the input file message.json to a binary file message.dat,
assuming it is a MessageFrame data type. An equivalent set of options is
test.py -j message.dat

converts the input file message.dat to JSON, outputting it to standard
output.
test.py -x -o message.xml --type=CAM message.dat

converts the input file message.dat to XML, outputting it to message.xml.
The input PDU type is assumed to be a CAM message.
```

Sample data are provided with the program for the BasicSafetyMessage, CAMMessage, and DENMMessage types.

## **API Reference**

The V2X Python classes are located inside of the osys.v2x package.

None of the classes is instantiable; instead they provide class methods for performing conversions to and from text and binary formats. Help text is available through the usual help(classname) functions in Python. The help text is reproduced here:

```
Help on module osys.v2x in osys:

NAME

osys.v2x - osys.v2x

DESCRIPTION

This module acts as a wrapper around the C++ V2X DLL. It provides classes that enable conversion between binary and text representations of V2X messages.

There are two C++ shared libraries that provide access to the V2X functionality.

The first is for SAE J2735 MessageFrame messages, and is named

"v2xasn1_j2735_202007". The second is for ETSI messages and is named

"v2xasn1_etsi".

This module is designed so that only the library being used is required to be present.

The conversion functionality is implemented in one class per message type,
```

```
in class methods. The class methods are consistent across all types, see
    the documentation for Message. The class methods are:
       to json
       from_json
       to xml
       from xml.
    The classes are:
       MessageFrame (J2735 202007)
       CAM
        DENM
        SPATEM
       MAPEM
       IVIM
       SREM
       SSEM
CLASSES
    Message(builtins.object)
       CAM
       DENM
       IVIM
       MAPEM
       MessageFrame
       SPATEM
       SREM
        SSEM
    class CAM( Message)
     The CAM class. ETSI EN 302 637-2.
      The CAM class has no constructor: rather it offers four functions
       for converting messages from JSON or XML to a binary buffer and
       vice versa.
      Method resolution order:
           CAM
            Message
           builtins.object
       Class methods inherited from Message:
       from json(json str, verbose=True) from builtins.type
           Returns the binary encoding (as a Python buffer) of an input
            JSON document or a tuple consisting of an error code (int) and an
           error message (str)).
       from xml(xml str, verbose=True) from builtins.type
           Returns the binary encoding (as a Python buffer) of an input
           XML document or a tuple consisting of an error code (int) and an
            error message (str)).
       to json(dat, nbytes, verbose=True) from builtins.type
            Returns a Python buffer containing the JSON representation of
            the input binary MessageFrame or a tuple consisting of an error code
            (int) and an error message (str)).
       to xml(dat, nbytes, verbose=True) from builtins.type
            Returns a Python buffer containing the XML representation of
            the input binary MessageFrame or a tuple consisting of an error code
```

```
(int) and an error message (str)).
    Data descriptors inherited from Message:
   __dict
      dictionary for instance variables (if defined)
   __weakref
      list of weak references to the object (if defined)
class DENM( Message)
   The DENM class. ETSI EN 302 637-3.
   The DENM class has no constructor: rather it offers four functions
   for converting messages from JSON or XML to a binary buffer and
  vice versa.
 | Method resolution order:
      DENM
       Message
       builtins.object
 | Class methods inherited from Message:
   from json(json str, verbose=True) from builtins.type
       Returns the binary encoding (as a Python buffer) of an input
       JSON document or a tuple consisting of an error code (int) and an
       error message (str)).
   from xml(xml str, verbose=True) from builtins.type
       Returns the binary encoding (as a Python buffer) of an input
       XML document or a tuple consisting of an error code (int) and an
       error message (str)).
   to json(dat, nbytes, verbose=True) from builtins.type
       Returns a Python buffer containing the JSON representation of
       the input binary MessageFrame or a tuple consisting of an error code
       (int) and an error message (str)).
   to xml(dat, nbytes, verbose=True) from builtins.type
       Returns a Python buffer containing the XML representation of
       the input binary MessageFrame or a tuple consisting of an error code
       (int) and an error message (str)).
    -----
   Data descriptors inherited from Message:
     dictionary for instance variables (if defined)
   __weakref
      list of weak references to the object (if defined)
class IVIM( Message)
  The IVIM class. ETSI TS 103 301.
  The IVIM class has no constructor: rather it offers four functions
| for converting messages from JSON or XML to a binary buffer and
```

```
vice versa.
  Method resolution order:
TVTM
Message
 builtins.object
   Class methods inherited from Message:
   from json(json str, verbose=True) from builtins.type
       Returns the binary encoding (as a Python buffer) of an input
       JSON document or a tuple consisting of an error code (int) and an
       error message (str)).
   from xml(xml str, verbose=True) from builtins.type
       Returns the binary encoding (as a Python buffer) of an input
       XML document or a tuple consisting of an error code (int) and an
       error message (str)).
   to json(dat, nbytes, verbose=True) from builtins.type
       Returns a Python buffer containing the JSON representation of
       the input binary MessageFrame or a tuple consisting of an error code
        (int) and an error message (str)).
   to xml(dat, nbytes, verbose=True) from builtins.type
       Returns a Python buffer containing the XML representation of
       the input binary MessageFrame or a tuple consisting of an error code
        (int) and an error message (str)).
   Data descriptors inherited from Message:
   __dict
     dictionary for instance variables (if defined)
 __weakref
       list of weak references to the object (if defined)
class MAPEM( Message)
   The MAPEM class. ETSI TS 103 301.
   The MAPEM class has no constructor: rather it offers four functions
   for converting messages from JSON or XML to a binary buffer and
vice versa.
 | Method resolution order:
       MAPEM
        Message
       builtins.object
 | Class methods inherited from Message:
   from json(json str, verbose=True) from builtins.type
       Returns the binary encoding (as a Python buffer) of an input
       JSON document or a tuple consisting of an error code (int) and an
       error message (str)).
   from xml(xml str, verbose=True) from builtins.type
       Returns the binary encoding (as a Python buffer) of an input
```

```
XML document or a tuple consisting of an error code (int) and an
       error message (str)).
   to json(dat, nbytes, verbose=True) from builtins.type
       Returns a Python buffer containing the JSON representation of
       the input binary MessageFrame or a tuple consisting of an error code
        (int) and an error message (str)).
   to xml(dat, nbytes, verbose=True) from builtins.type
       Returns a Python buffer containing the XML representation of
       the input binary MessageFrame or a tuple consisting of an error code
        (int) and an error message (str)).
   Data descriptors inherited from Message:
   __dict
       dictionary for instance variables (if defined)
   __weakref
       list of weak references to the object (if defined)
class MessageFrame( Message)
   The MessageFrame class. SAE J2735 202007.
   The MessageFrame class has no constructor: rather it offers four functions
   for converting messages from JSON or XML to a binary buffer and
   vice versa.
| Method resolution order:
       MessageFrame
        Message
       builtins.object
 | Class methods inherited from Message:
   from json(json str, verbose=True) from builtins.type
       Returns the binary encoding (as a Python buffer) of an input
       JSON document or a tuple consisting of an error code (int) and an
       error message (str)).
   from xml(xml str, verbose=True) from builtins.type
       Returns the binary encoding (as a Python buffer) of an input
       XML document or a tuple consisting of an error code (int) and an
       error message (str)).
   to json(dat, nbytes, verbose=True) from builtins.type
       Returns a Python buffer containing the JSON representation of
       the input binary MessageFrame or a tuple consisting of an error code
        (int) and an error message (str)).
   to xml(dat, nbytes, verbose=True) from builtins.type
       Returns a Python buffer containing the XML representation of
       the input binary MessageFrame or a tuple consisting of an error code
        (int) and an error message (str)).
   Data descriptors inherited from Message:
```

```
__dict
      dictionary for instance variables (if defined)
    weakref
      list of weak references to the object (if defined)
class SPATEM( Message)
| The SPATEM class. ETSI TS 103 301.
   The SPATEM class has no constructor: rather it offers four functions
   for converting messages from JSON or XML to a binary buffer and
  vice versa.
 | Method resolution order:
       SPATEM
        Message
       builtins.object
| Class methods inherited from Message:
   from json(json str, verbose=True) from builtins.type
       Returns the binary encoding (as a Python buffer) of an input
       JSON document or a tuple consisting of an error code (int) and an
       error message (str)).
   from xml(xml str, verbose=True) from builtins.type
       Returns the binary encoding (as a Python buffer) of an input
       XML document or a tuple consisting of an error code (int) and an
       error message (str)).
   to json(dat, nbytes, verbose=True) from builtins.type
       Returns a Python buffer containing the JSON representation of
       the input binary MessageFrame or a tuple consisting of an error code
        (int) and an error message (str)).
   to xml(dat, nbytes, verbose=True) from builtins.type
       Returns a Python buffer containing the XML representation of
       the input binary MessageFrame or a tuple consisting of an error code
        (int) and an error message (str)).
   Data descriptors inherited from Message:
   __dict
      dictionary for instance variables (if defined)
    _weakref
     list of weak references to the object (if defined)
class SREM( Message)
The SREM class. ETSI TS 103 301.
| The SREM class has no constructor: rather it offers four functions
  for converting messages from JSON or XML to a binary buffer and
vice versa.
| Method resolution order:
      SREM
       Message
```

```
builtins.object
   Class methods inherited from Message:
from json(json str, verbose=True) from builtins.type
       Returns the binary encoding (as a Python buffer) of an input
       JSON document or a tuple consisting of an error code (int) and an
       error message (str)).
   from xml(xml str, verbose=True) from builtins.type
       Returns the binary encoding (as a Python buffer) of an input
       XML document or a tuple consisting of an error code (int) and an
       error message (str)).
   to json(dat, nbytes, verbose=True) from builtins.type
       Returns a Python buffer containing the JSON representation of
       the input binary MessageFrame or a tuple consisting of an error code
       (int) and an error message (str)).
   to xml(dat, nbytes, verbose=True) from builtins.type
       Returns a Python buffer containing the XML representation of
       the input binary MessageFrame or a tuple consisting of an error code
       (int) and an error message (str)).
   ______
   Data descriptors inherited from Message:
   __dict
       dictionary for instance variables (if defined)
     weakref
       list of weak references to the object (if defined)
class SSEM( Message)
  The SSEM class. ETSI TS 103 301.
   The SSEM class has no constructor: rather it offers four functions
   for converting messages from JSON or XML to a binary buffer and
   vice versa.
   Method resolution order:
       SSEM
        Message
       builtins.object
| Class methods inherited from Message:
   from json(json str, verbose=True) from builtins.type
       Returns the binary encoding (as a Python buffer) of an input
       JSON document or a tuple consisting of an error code (int) and an
       error message (str)).
   from xml(xml str, verbose=True) from builtins.type
       Returns the binary encoding (as a Python buffer) of an input
       XML document or a tuple consisting of an error code (int) and an
       error message (str)).
   to json(dat, nbytes, verbose=True) from builtins.type
       Returns a Python buffer containing the JSON representation of
```

## **API Example: Converting JSON to Hex Text**

Included in this package are sample data for a BasicSafetyMessage message. This is encoded as a MessageFrame PDU type, and so it corresponds to the v2x.MessageFrame class.

The following code might be used to convert the JSON message into a hexadecimal representation of the binary output:

```
from osys import v2x
import binascii

# import the JSON text from the input file
jstr = open('message.json', 'r').read()

# convert the JSON text into a Python buffer
data = v2x.MessageFrame.from_json(jstr)

# convert the buffer data into a hex string
hex = binascii.hexlify(data)

# finally, write it to a file
open('message.hex', 'wb').write(hex)
```

The conversion to hex is performed by the built-in binascii module. To convert XML to hexadecimal text simply requires changing the from json method call to from xml.

## **API Example: Converting Hex Text to JSON**

We use the same sample data as above from the BasicSafetyMessage.

```
from osys import v2x
import binascii

# import the hexadecimal text from the input file
hstr = open('message.hex', 'r').read()

# convert the hexadecimal text to binary
```

```
data = binascii.unhexlify(hstr)

# convert the binary data to JSON
jstr = v2x.MessageFrame.to_json(data)

# write the JSON data to a file
open('message.json', 'w').write(jstr)
```

The conversion from hex is performed by the built-in binascii module. A conversion to XML simply requires changing the to\_json method call to to\_xml.